# **Matemática**

#### **Capítulo 4 (Repaso) Funciones de variable real**

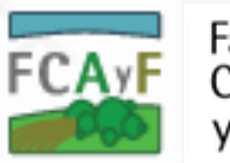

Facultad de Ciencias Agrarias y Forestales

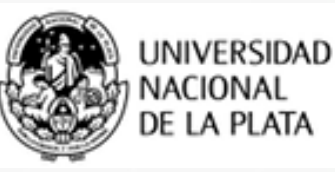

# **FUNCIONES**

En esta clase de repaso trabajaremos con 5 ejemplos:

- Ejemplo 1: Función Lineal
- Ejemplo 2: Función Cuadrática
- Ejemplo 3: Funciones con raíz cuadrada
- Ejemplo 4: Funciones definidas por partes
- Ejemplo 5: Funciones con valor absoluto

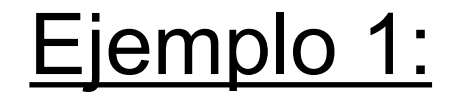

## Función lineal

 $f(x)=mx+b$ 

- Dominio= R
- Imagen
- Gráfica  $\rightarrow$  recta

Para determinar la Imagen conviene hacerlo despues de hacer la gráfica.

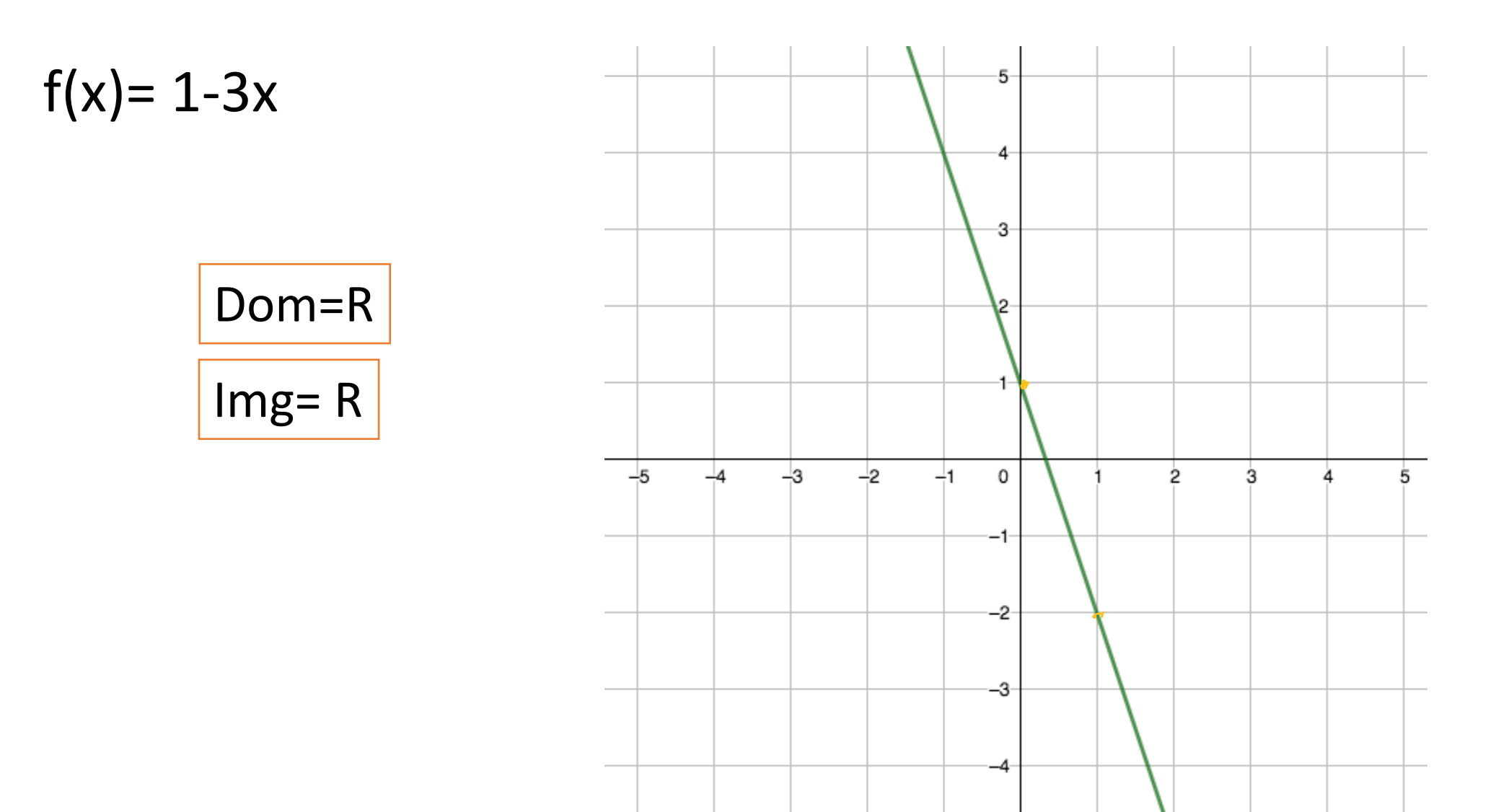

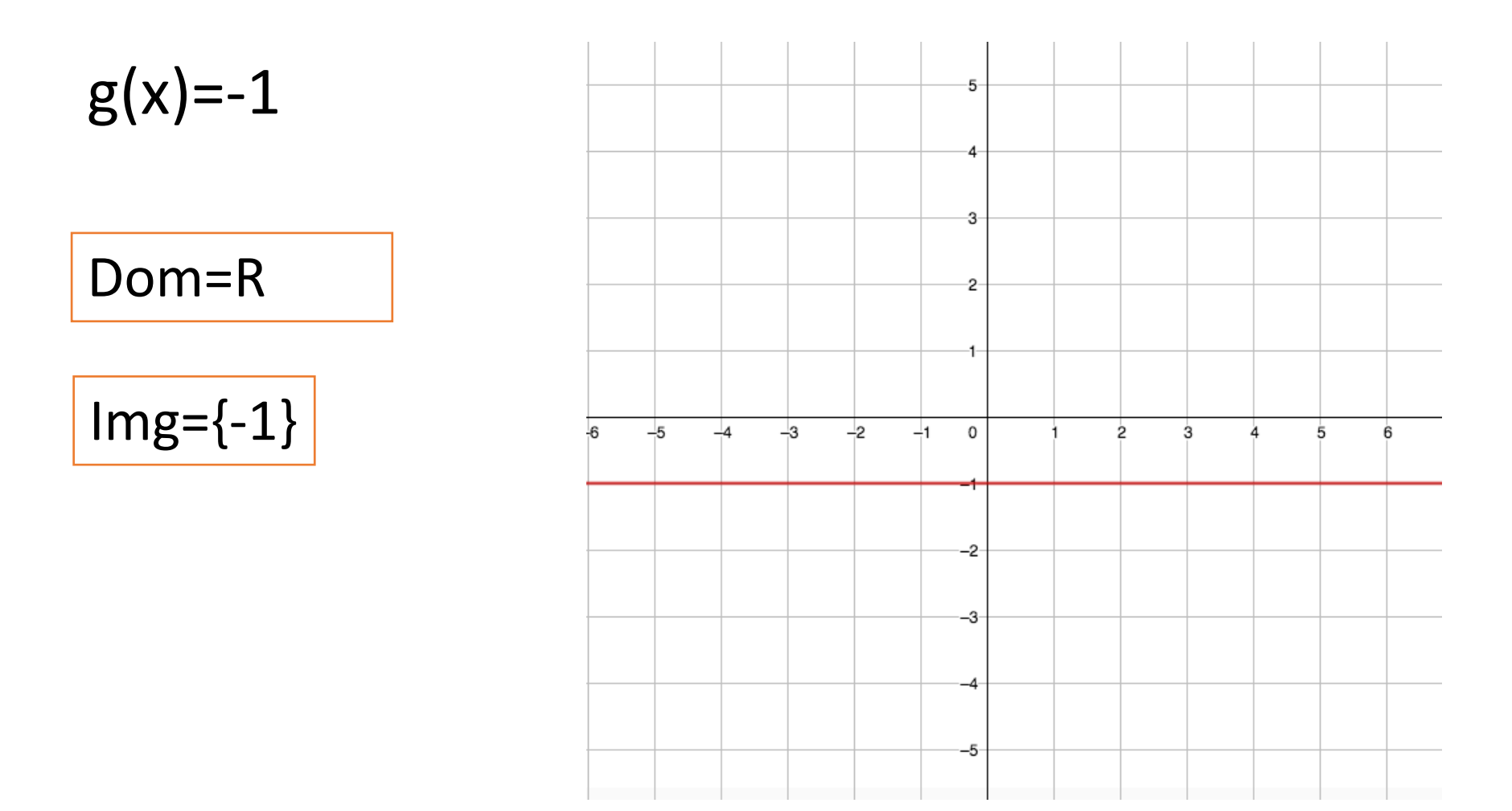

## **Ejemplo 2:**

#### Función Cuadrática

 $f(x)= a x^{2} + b x + c$ 

- Dominio= R
- **Imagen**
- Gráfica  $\rightarrow$  parábola

Para determinar la Imagen conviene hacerlo despues de hacer la gráfica.

$$
f(x) = 2x^2-4x+8
$$

Graficamos la parábola(reemplazamos f(x) por y)  $y = 2x^2 - 4x + 8$  $y = 2(x^2 - 2x) + 8$ -7 Dom=R 6  $Img=[6,+\infty)$  $y = 2(x^2 - 2x + 1 - 1) + 8$ 5  $y = 2((x - 1)2 - 1) + 8$ -3 -2  $y = 2(x - 1)2 - 2 + 8$  $y = 2(x - 1)2 + 6$  $-1$  0  $\mathbf{2}$  $\overline{2}$  $\overline{3}$  $\overline{5}$ 

#### **Ejemplo 3:** Funciones con raíz cuadrada

- Dominio
- Imagen
- Gráfica

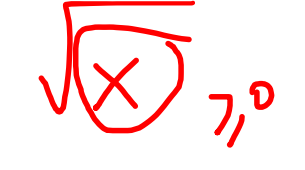

$$
f(x) = -\sqrt{2 + x}
$$

Dominio:

$$
2 + x \ge 0
$$
  

$$
x \ge -2
$$

 $D = [-2, +\infty)$ 

Si reemplazamos  $f(x)$  por y

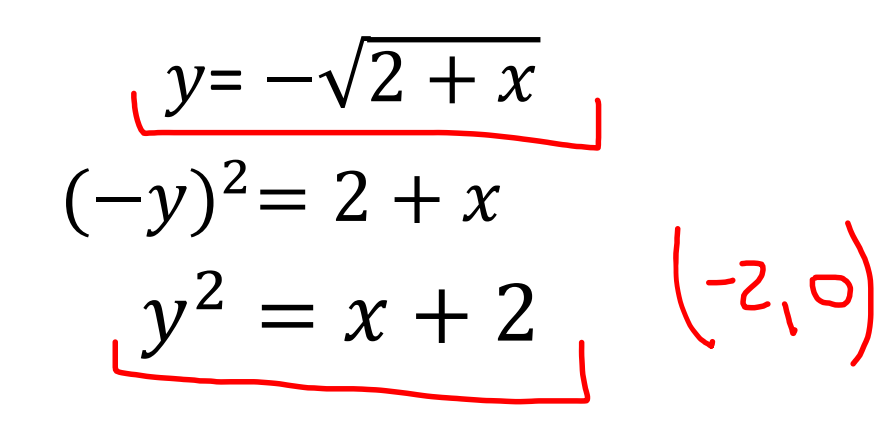

La gráfica de la función es la rama de la parábola que toma los valores negativos

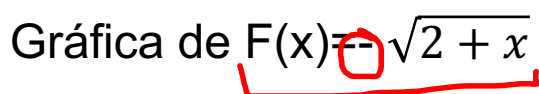

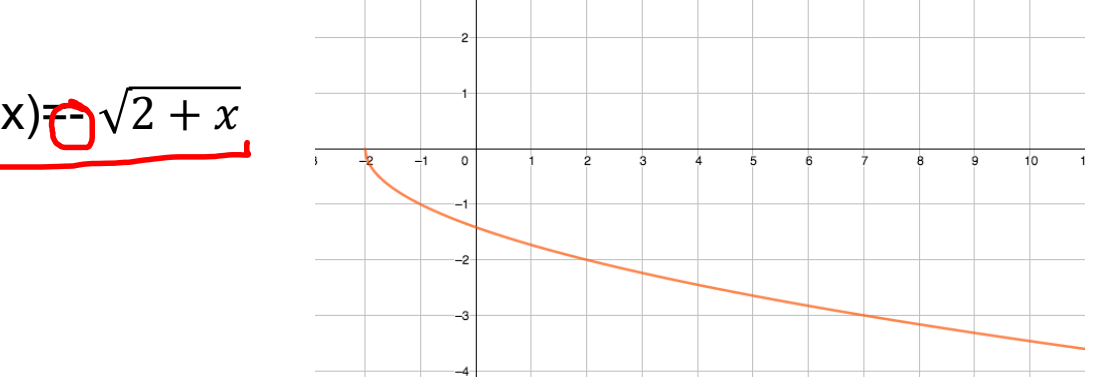

Si nos hubiesen dado la función  $F_2(x) = \sqrt{2 + x}$ , la gráfica es la rama de la parábola que toma los valores positivos.

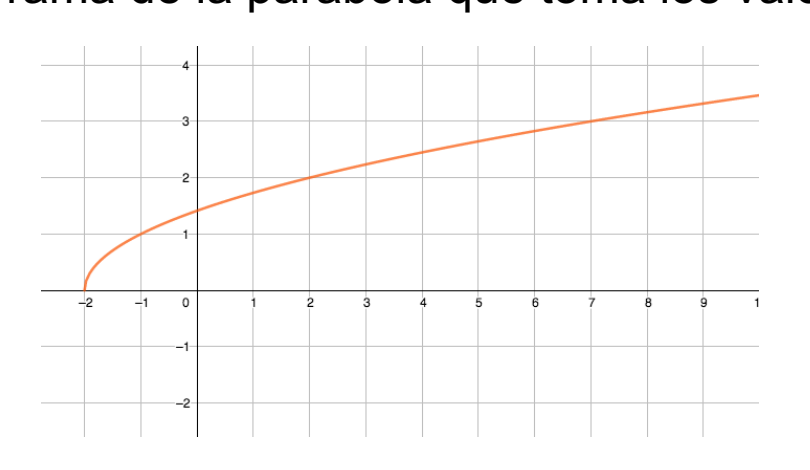

Graficamos la parábola  $\downarrow$ **No es la gráfica de la función F(x)**

$$
f(x) = -\sqrt{2 + x}
$$

$$
\mathsf{Dom} = [-2, +\infty)
$$

$$
Im = (-\infty, 0]
$$

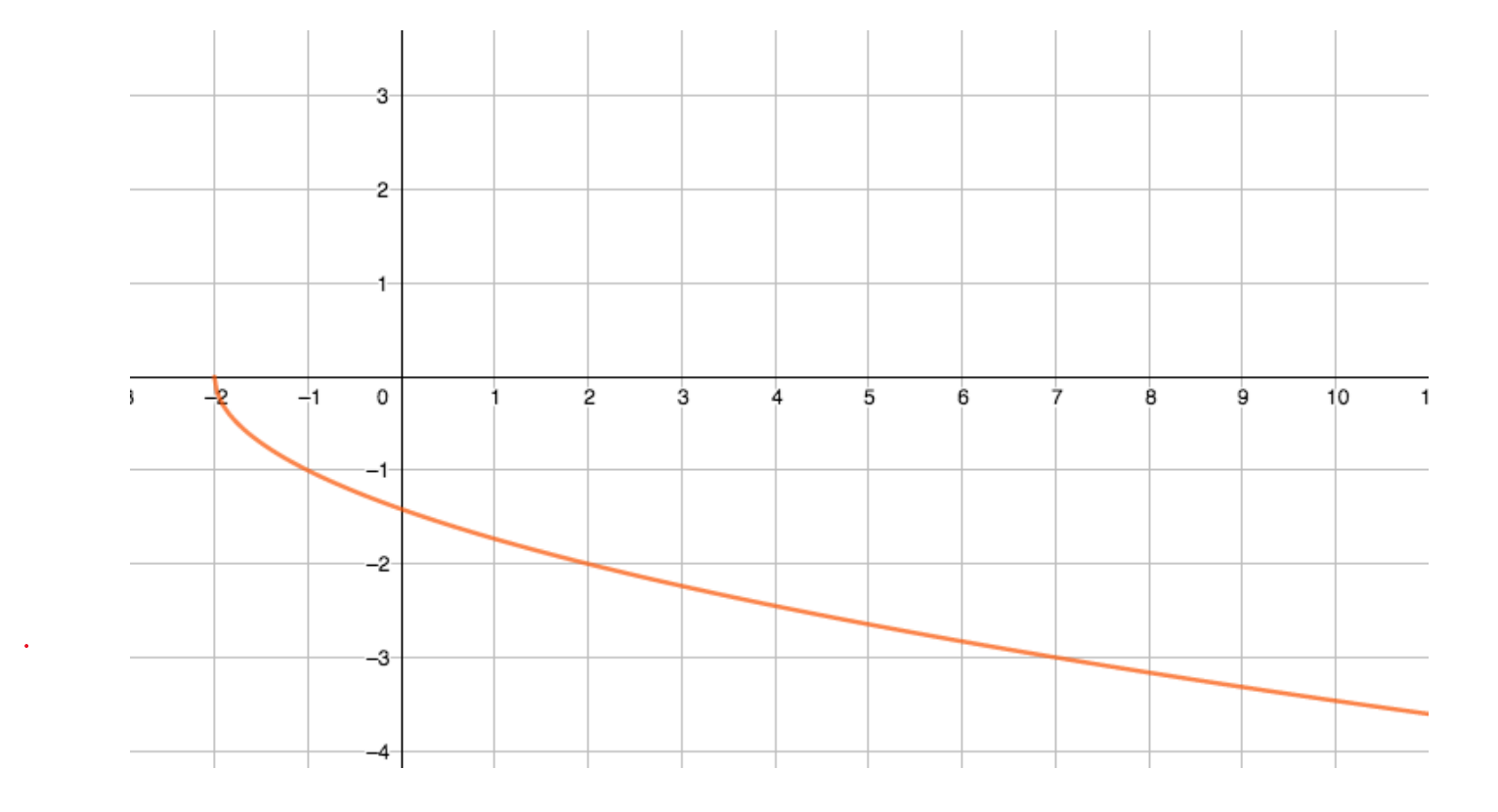

**Ejemplo 4:** Funciones definidas por partes

- Dominio
- Imagen
- Gráfica

$$
G(x)=\begin{cases}\n-1 & si x \le -1 \\
x+2 & si -1 < x \le 2 \\
x^2-2x & si x > 2\n\end{cases}
$$

Dominio: D= ℝ

#### ¿Cómo graficamos G(x)? Graficando "las partes" de las funciones que componen a G

Si x ≤ −1 ,  $G(x) = -1$ .<br>Si −1 <  $x \le 2$ ,  $G(x) = x + 2$ <br>Si  $x > 2$ ,  $G(x) = x^2 - 2x$ 

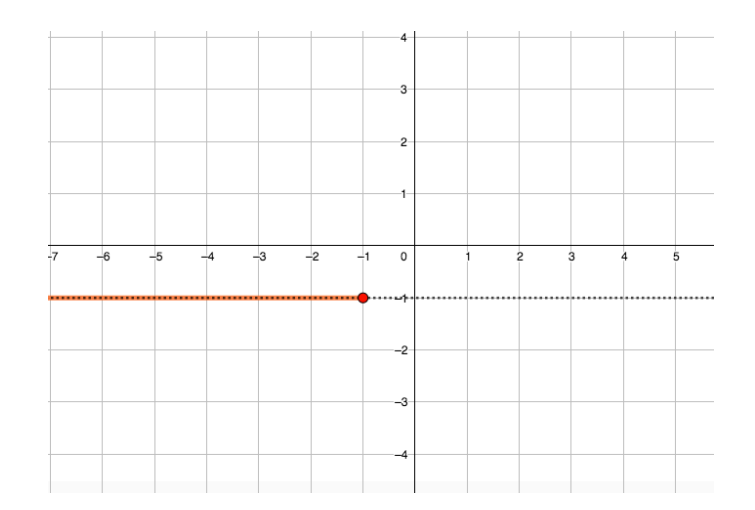

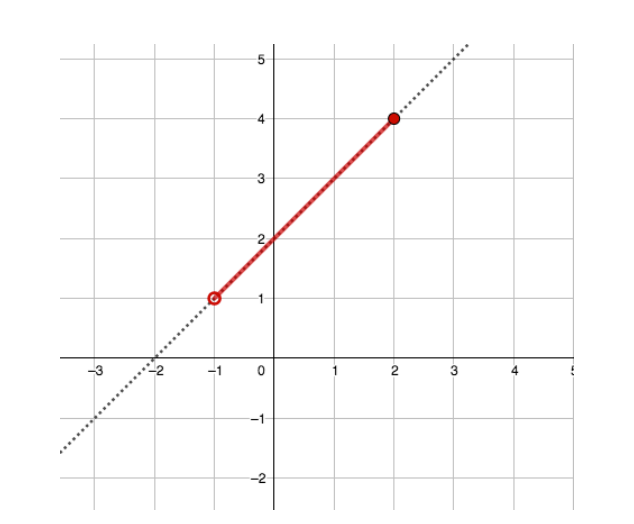

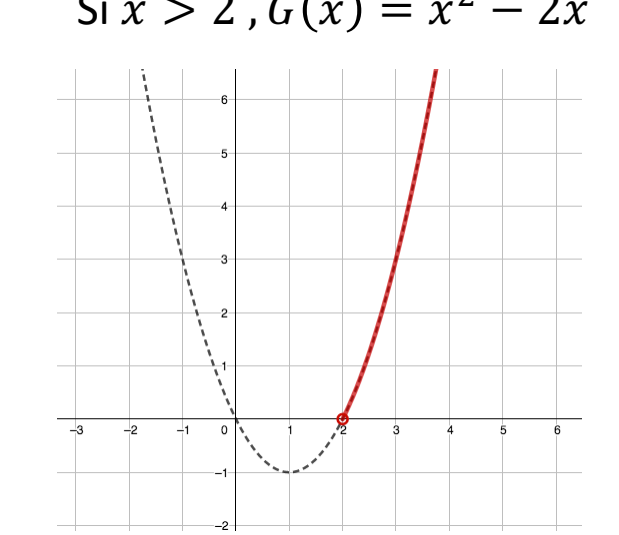

Con lo cual la gráfica de G(x) queda:

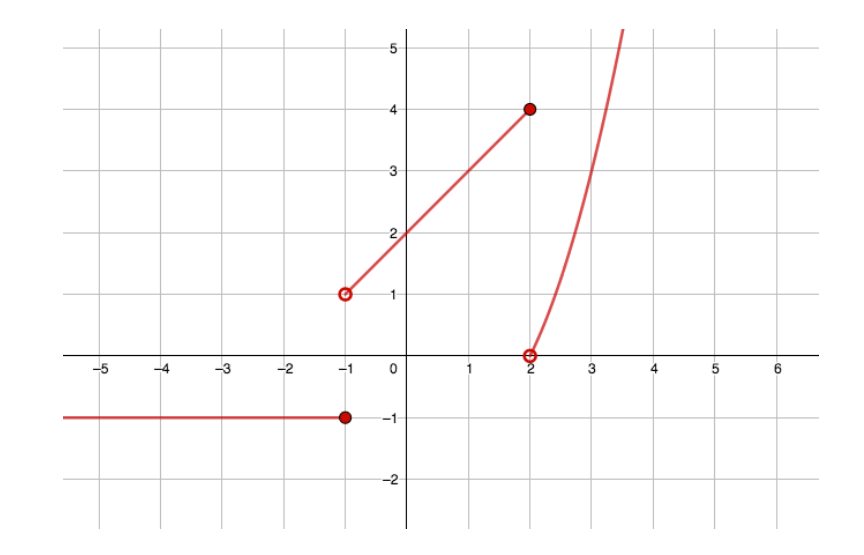

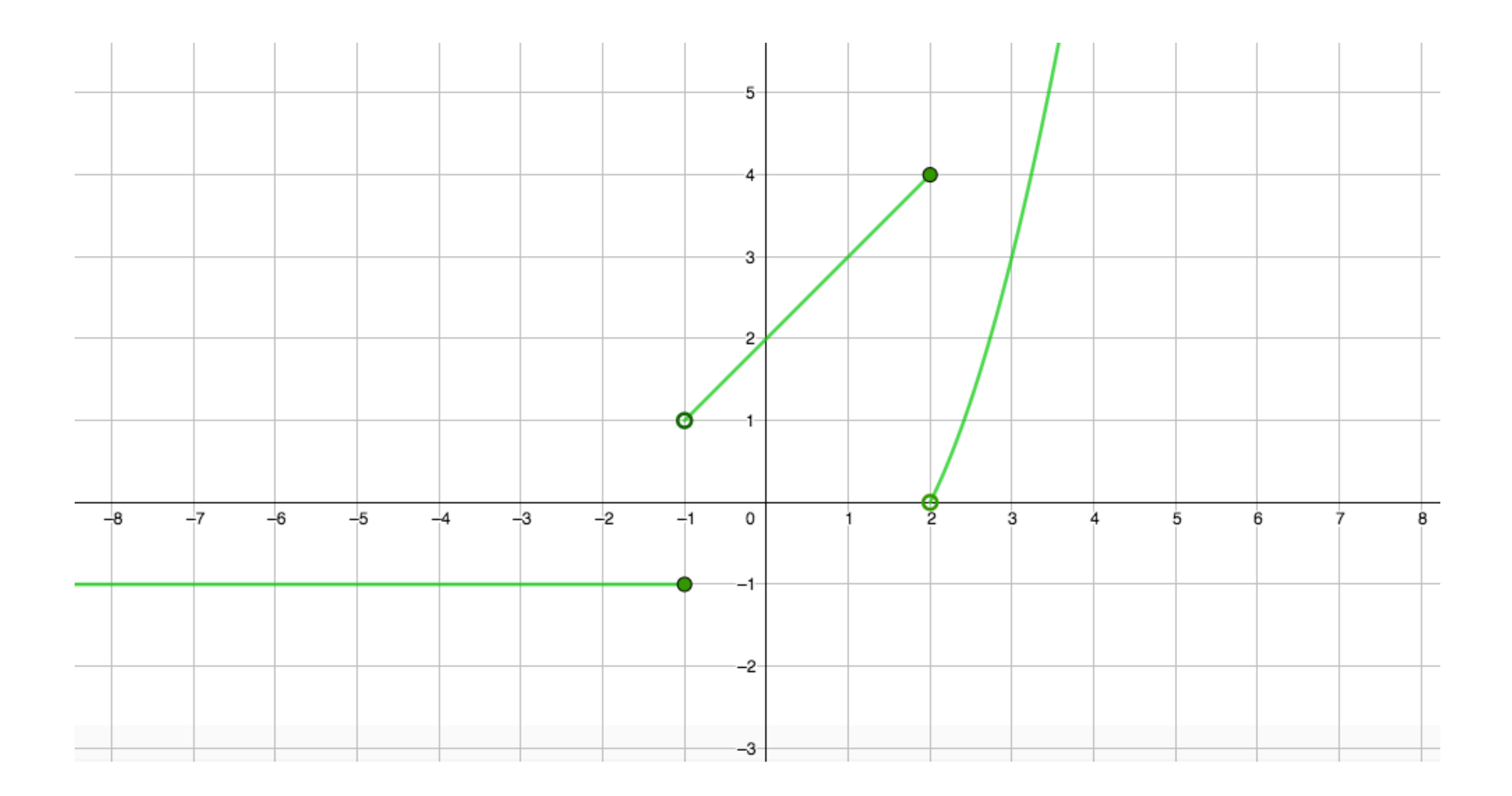

$$
G(x) = \begin{cases} -1 & \text{si } x \le -1 \\ x+2 & \text{si } -1 < x \le 2 \\ x^2 - 2x & \text{si } x > 2 \end{cases}
$$

#### Gráfica de G(x)

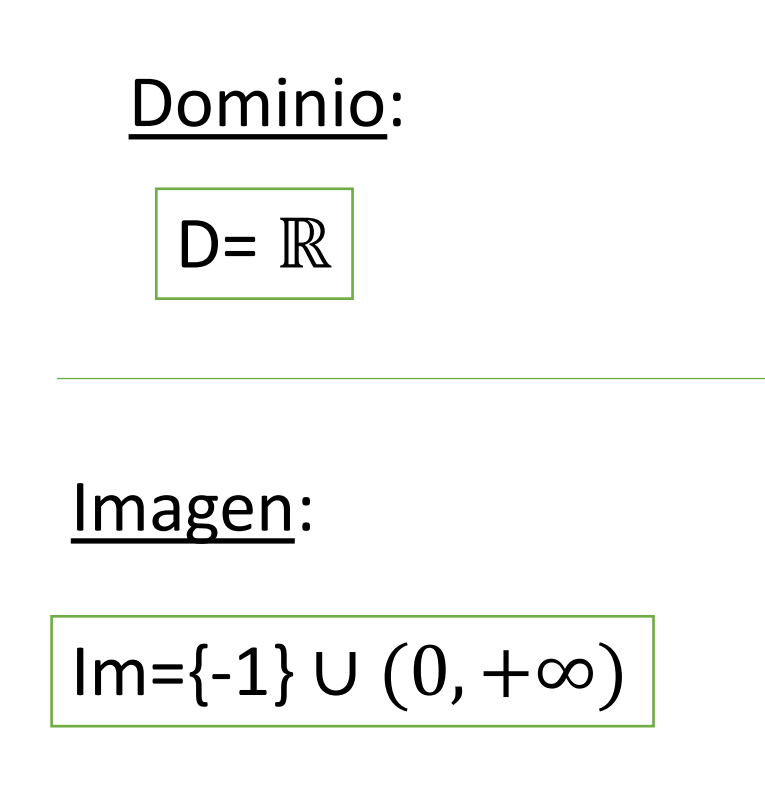

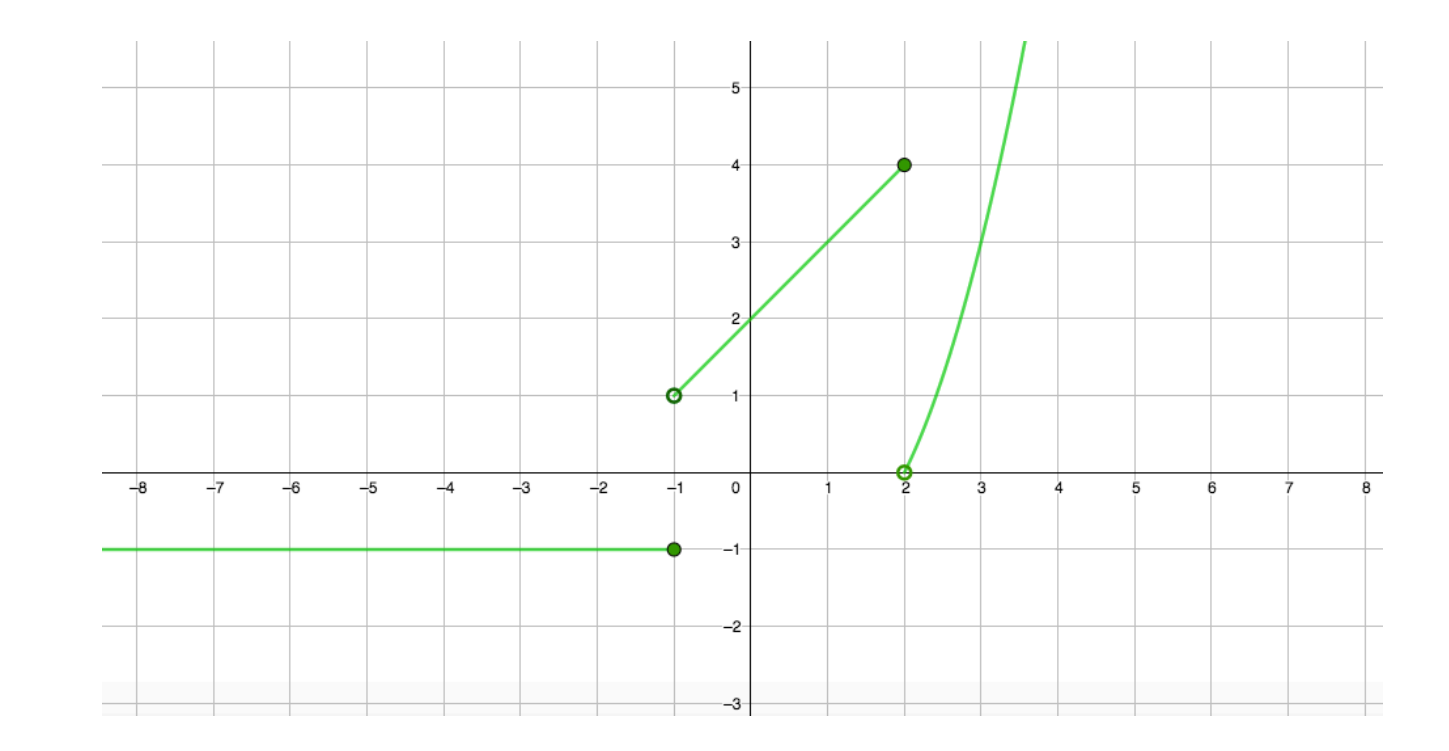

#### **Ejemplo 5:** Funciones con valor absoluto

- Dominio
- Imagen
- Gráfica

$$
H(x) = \frac{x}{|x|}
$$

#### Dominio:  $D = \mathbb{R} - \{0\}$

$$
H(x) = \frac{x}{|x|}
$$

Sabemos que la función valor absoluto se define como:  $|x| = \{$  $-x$ ,  $x < 0$  $x, x \geq 0$ Con lo cual H(x) va a estar definida por partes de la siguiente manera:

 $si x > 0$  el  $|x| = x$  reemplazo en H(x)  $H(x) =$  $\sin x < 0$  el  $|x| = -x$  $\chi$  $\chi$  $= 1$  $H(x) =$  $\chi$  $-\chi$  $=-1$ reemplazo en H(x)

En resumen, H(x) nos queda:

$$
H(x) = \begin{cases} 1 & \text{si } x > 0 \\ -1 & \text{si } x < 0 \end{cases}
$$

 $H(x)=x/|x|$ 

$$
D = \mathbb{R} - \{0\}
$$

$$
|Im=\{-1,1\}
$$

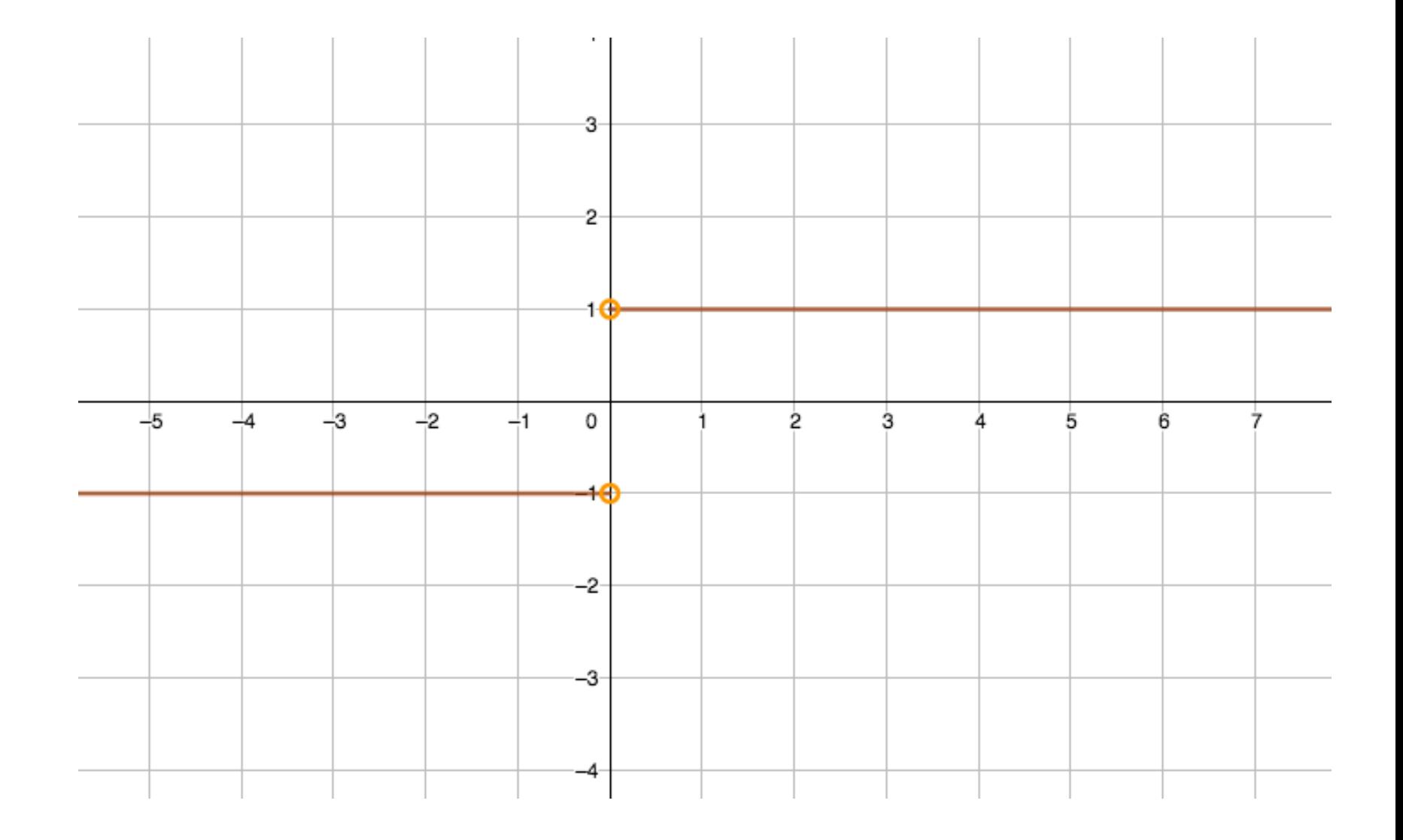